# Ejercicios de Redes de Ordenadores

## Tema 8: Frame Relay Ejercicios Resueltos

### Uploaded by Ingteleco http://ingteleco.iespana.es ingtelecoweb@hotmail.com

La dirección URL puede sufrir modificaciones en el futuro. Si no funciona contacta por email

#### *FRAME RELAY*

#### *EJERCICIOS*

- **1.** Una empresa ha contratado un acceso a una red de conmutación de paquetes con interface Frame Relay con un único DLCI. Los parámetros de la conexión son:
	- Capacidad de transmisión del circuito de acceso a la red = 128 kbps
	- $bc = 128.000$  bits;  $Be = 128.000$  bits
	- Intervalo de observación (Tc) = 4 s.

Se pide:

- a) Calcule el tiempo mínimo que se tarda en transmitir un volumen de información de 16.000 octetos con garantía de entrega.
- b) Idem para 32.000 octetos.

*a) 16.000 octetos = 128.000 bits, que caben en un Bc, luego:*

*Tmin = 128.000 / C = 1 seg*

*b) 32.000 octetos = 256.000 bits*

*Como queremos garantía de entrega, no debemos sobrepasar el Bc (128.000 bits) en un intervalo de observación. Llevará pues, un Tc enviar los primeros 128.000 bits, y 128.000 / C los restantes*

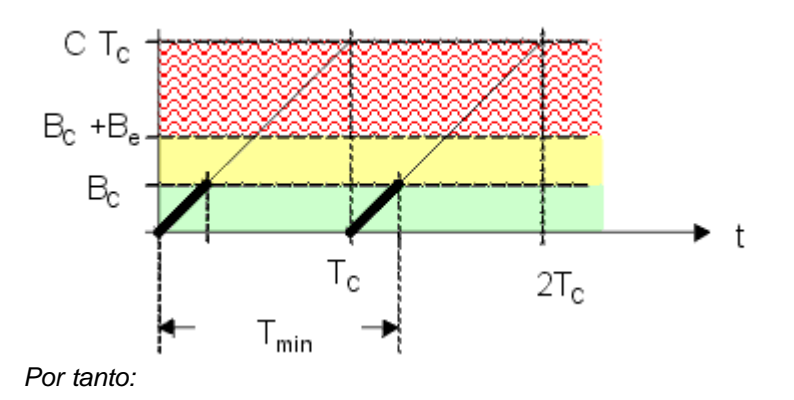

*Tmin = 5 seg*

**2.** Dos sistemas finales, A y B, están conectados al mismo nodo de una red Frame Relay mediante enlaces de C bps (caudal a nivel físico). Entre ellos se ha establecido un circuito FR con un CIR de 32 kbps.

En sus comunicaciones utilizan la arquitectura de protocolos que aparece en la figura. En ella se puede apreciar el uso de LAP-B como protocolo extremo a extremo que garantiza la fiabilidad de las comunicaciones (por simplicidad, sustituimos LAP-F control, que es el protocolo utilizado con este fin, por LAP-B).

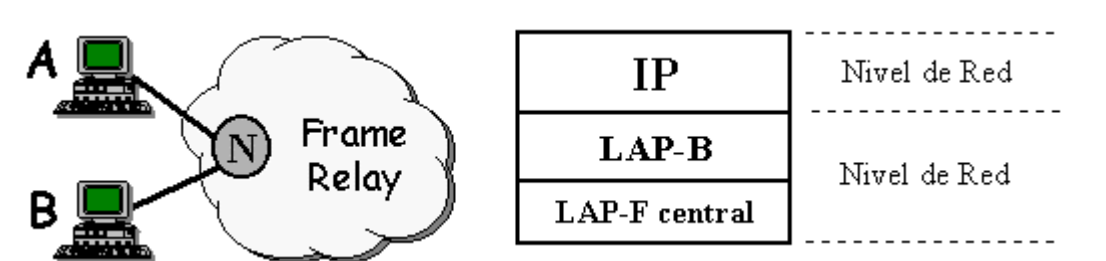

El máximo tamaño del campo de datos de una trama (MTU) de LAP-F central es 1.500 octetos. El retardo de propagación de cada enlace físico es de 40 ms y la probabilidad de error despreciable. El nodo introduce un retardo de retransmisión de 10 ms por cada trama que reenvía, causado por el tiempo de procesamiento y espera en cola de las tramas.

Se pide:

- a) Calcule la relación que tiene que cumplirse entre el caudal físico de la línea (C) y el intervalo de observación (Tc) para que sea posible enviar ráfagas de 20.000 octetos de datos (a nivel LAP-F central) con garantía de entrega independientemente de la carga de la red. Calcule, además, el ancho de banda en exceso (Be) para que, si la red está descargada, se puedan enviar ráfagas de 30.000 octetos.
- b) Calcule la ventana de transmisión que se debe utilizar en LAP-B de forma que exista envío continuo durante la transmisión de las ráfagas del apartado anterior. Suponga C=128 kbps).
	- *a) Para que se pueda enviar una ráfaga de 20.000 octetos con garantía se debe cumplir que:*

 $B_c = CIR \cdot T_c > = 20.000 \cdot 8$ 

*Tc >= 5 seg*

*El ancho de banda en exceso debe permitir el envío de 10.000 octetos adicionales.* 

*Luego:* 

#### *Be = 10.000 octetos*

*Finalmente, la capacidad de la línea debe ser tal que permita el envío de todo el tráfico de datos y de las cabeceras asociadas:* 

*Número de tramas FR = 30.000 / 1.500 = 20*

*C · Tc >= 30.000 · 8 + 20 · 8 · 5 = 240.800*

*C >= 48.160 bps*

*b)*

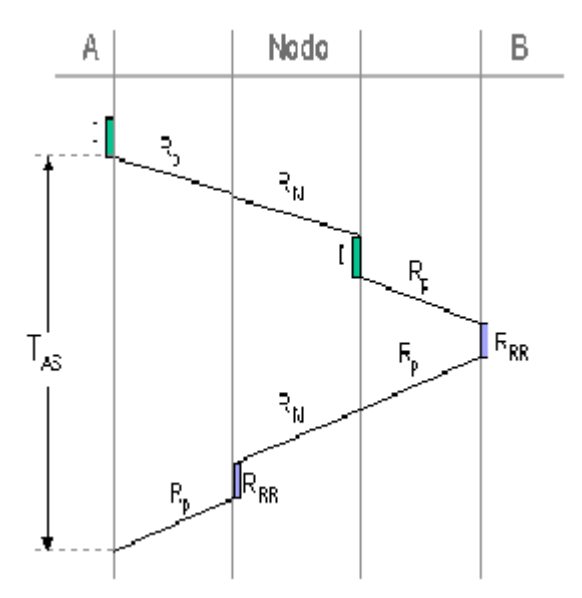

 $T_{AS} = R_P + R_N + R_I + R_P + R_{RR} + R_P + R_N + R_{RR} + R_P = 4 \cdot R_P + 2 \cdot R_N + R_I + 2 \cdot R_{RR}$ 

*RP = 40 ms*  $R_M = 10$  ms *RI = (1.500 + 5)·8 / (128·10³) = 94,1 ms*  $R_{RR} = (5 + 5) \cdot 8 / (128 \cdot 10^3) = 0.62$  ms

*TAS = 275,35 ms*

 $W \ge 1 + T_{AS}/R$  ->  $W \ge 4$ 

**3.** La figura representa de forma simplificada la red de comunicaciones de una empresa bancaria formada por varias sucursales y una sede central. Cada sucursal está organizada alrededor de un segmento de red Ethernet, al cual se conecta: un servidor de aplicaciones (**SA**), un router (**R2**) que da acceso a la sede central a través de una red Frame Relay, una centralita telefónica (**PBX**) con capacidad de transmitir conversaciones telefónicas sobre redes IP, y un segundo router (**R1**) que permite el acceso a la sucursal de los cajeros automáticos (**C1** a **C20**) a través de Iberpac (X.25). Todo el tráfico de la red se basa en el protocolo IP. Al final de este enunciado se enumeran una serie de datos de interés sobre la red.

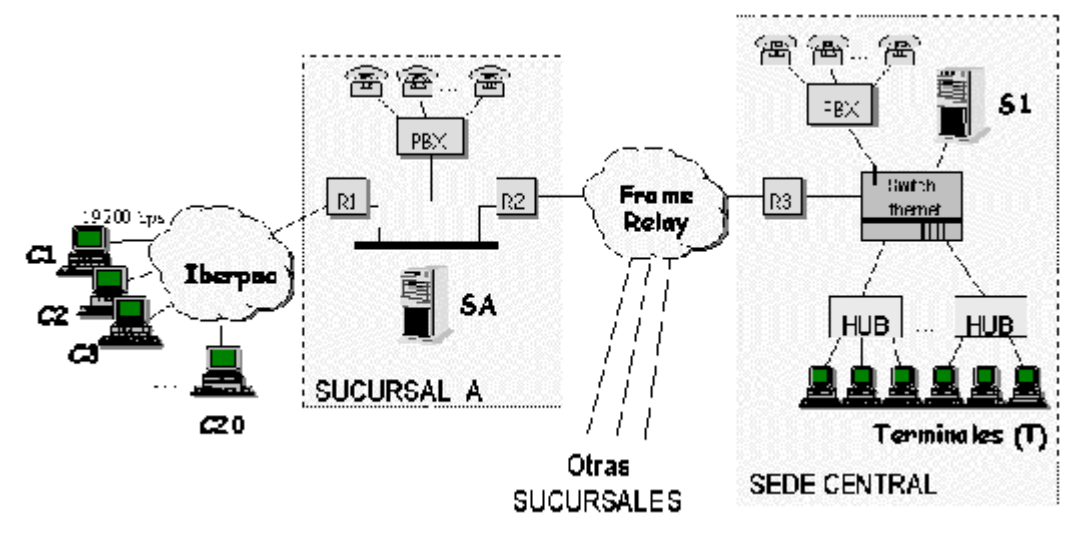

Debido a un incremento en el número de sucursales de la empresa, se hace necesario redimensionar el acceso FrameRelay de la sede central (router R3) para cursar el tráfico de las nuevas sucursales.

El tráfico que genera cada sucursal es de dos tipos: datos y voz, ambos encapsulados sobre UDP/IP. Cada sucursal genera un tráfico máximo de datos de 200 kbps (medidos a nivel Frame Relay, es decir, datos enviados en tramas FR).

En cuanto a la voz, se quiere garantizar que, en el peor de los casos (red FrameRelay congestionada), cada sucursal pueda mantener 10 llamadas telefónicas simultaneas. y que, en caso de que la red esté descargada el número de llamadas pueda llegar a 15.

Las centralitas utilizan un estándar que codifica cada llamada de voz en un flujo de datos de 8 kbps dividido en paquetes de 50 octetos cada uno. Estos flujos son posteriormente encapsulados en datagramas UDP destinados a la centralita de la sede central, a través de la red Frame Relay.

Sabiendo que el número total de sucursales es 10, calcule la velocidad física, el CIR y el ancho de banda en exceso (Be) que debe tener el circuito Frame Relay de la sede central para garantizar los valores anteriores. El intervalo de medida (Tc) de la red es de 3 segundos.

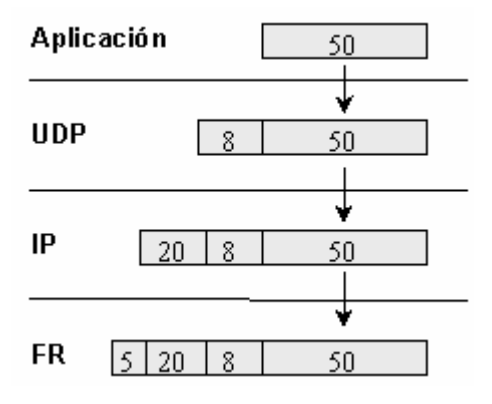

Cada llamada de teléfono genera 8 kbps a nivel de aplicación, que a nivel FR se convierten en:

8 kbps . 
$$
\frac{(20 + 8 + 50)}{50} = 12.480 \text{ bps a nivel de enlace}
$$

R3 tendrá un circuito virtual con cada sucursal. Calculamos el CIR y el Be de cada uno de esos circuitos

El CIR debe ser tal que admita 10 llamadas simultáneas, además de los 200 kbps de datos. Por tanto:

 $CIR = 200$  kbps + 10 x 12,48 kbps = 324,8 Kbps

El ancho de banda en exceso (Be) debe permitir 5 llamadas más por sucursal:  $5 \times 12,48$  kbps = 62,4 kbps

Por tanto, dado que el intervalo de medida es de 3 seg.:  $Be \geq 62.4$  kbps . Tc = 187,2 kbits

El tráfico máximo de cada sucursal es 324,8 kbps + 62,4 kbps = 387,2 kbps. Por tanto, la velocidad física de la línea debe ser tal que sea posible transmitir el tráfico máximo de las 10 sucursales: 3,872 Mbps, teniendo en cuenta además el "overhead" del nivel de enlace (cabeceras FR).

**4.** Una emisora de radio convencional digitaliza y almacena fragmentos de sus programas en un servidor para que puedan ser recuperados posteriormente a través de Internet. La figura representa de forma simplificada la configuración de red utilizada por la emisora. El servidor S almacena las secuencias de audio digitalizadas y los usuarios acceden a S desde sus terminales (T1, T2, ..., Tn) para recuperarlas. La recuperación se realiza mediante una aplicación de audio en tiempo real que utiliza UDP como protocolo de transporte. El servidor S envía a cada terminal la secuencia de audio demandada en forma de un flujo de datos a **20 kbps (**datos a nivel de aplicación). Los datagramas UDP generados para cada flujo desde S son de **1250 octetos** (tamaño de datos sin contar cabecera UDP). El tráfico IP generado por S se encamina hacia Internet a través de los routers R1 y R2, hasta llegar al router R3 mediante un acceso Frame Relay. El acceso de S a R1 es también a través de Frame Relay.

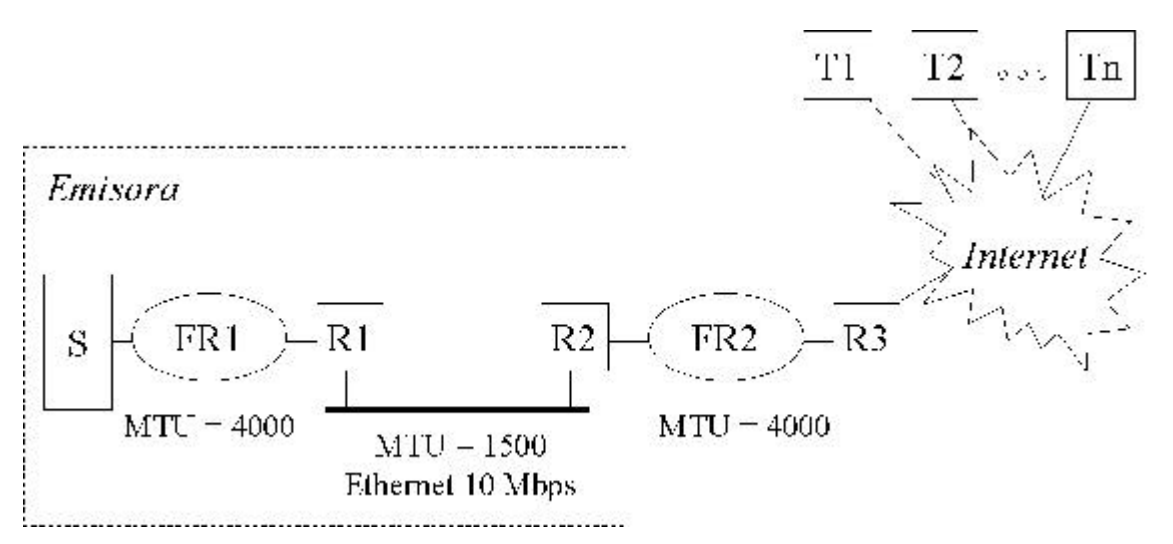

- 1. Se desea dimensionar adecuadamente el acceso FR de R2 para garantizar el envío de 75 flujos de audio simultáneos sin pérdidas desde S hacia los terminales. El proveedor indica que el volumen en exceso (Be) será igual a un 30% del valor del volumen de información comprometido Bc.
- Recomiende un valor para los parámetros típicos del circuito: CIR, Bc, Be y Tc.

| LAP-F | TIDP | Datos aplicación |
|-------|------|------------------|
|       |      |                  |

Tamaño de datos en tramas LAP-F:  $20 + 8 + 1250 = 1278$  bytes por trama

Para N usuarios el tráfico generado será:  $20000 \cdot N / (8 \cdot 1250) = 2N$  tramas / seg

 $CIR \ge 8 \cdot 1278 \cdot 2N_{N=75} = 1533600$  bps

Para elegir  $B_c$  se considera que debe ser capaz de soportar la transmisión de un datagrama hacia cada destino

 $B_c \ge 1278 \cdot 75 = 95850$  bytes

 $CIR = B_c / T_c$ . Si se fija el CIR y  $B_c$  a las cotas mínimas calculadas, se obtiene

 $T_c = 95850 \cdot 8 / 1533600 = 0.5$  seg

Por tanto, se proponen los siguientes valores:

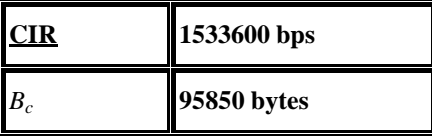

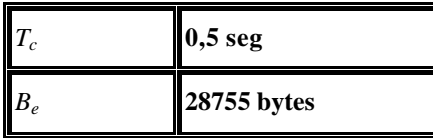

• ¿Qué número máximo de usuarios puede acceder a S en el caso de que la red se encuentre descargada? Dimensione la línea física para ese número de usuarios.

 $C_{\text{max}} = (B_c + B_e) / T_c = 1993680$  bps

8 · 1278 · 2N ≤ 1993680 => **N=97**

Para ese número de usuarios la velocidad física debe ser, teniendo en cuenta la sobrecarga por las

cabeceras de LAP-F central:

 $C_f$  > = 2N · (1278 + 5) · 8 = 1991216 bps

Sería necesaria una línea de **2Mbps**

2. Debido a las pérdidas de paquetes en la red, el número de usuarios que pueden acceder simultáneamente a S se encuentra limitado. Se ha detectado que las pérdidas se producen en R2, cuya capacidad de conmutación es 100 datagramas por segundo. Si la carga ofrecida λ (datagramas/seg) es mayor que 100, R2 descarta los datagramas aleatoriamente con una probabilidad  $p_d = 1-100/\lambda$ .

Para protegerlos de dichas pérdidas, los flujos generados por S incorporan información redundante, de manera que un terminal sólo necesita recibir un **75 por ciento** del flujo para poder reproducir adecuadamente la secuencia de audio.

• Calcule el máximo número de usuarios que pueden recuperar secuencias de audio simultáneamente, teniendo en cuenta las características de redundancia de los flujos señalada anteriormente. Suponga que sólo se producen pérdidas en R2.

La probabilidad de que R2 curse el tráfico que se le ofrece es

 $p = 1 - p_d = 100 / \lambda \text{ si } \lambda > 100 \text{ dat/sec}$ 

Para poder reproducir el audio se necesita cursar al menos el 75% del tráfico, por tanto:

 $p \ge 0.75$ 

Como λ = 2N se obtiene  $100 / 2N \ge 0.75$ 

#### **N = 66 usuarios**

Se desea estudiar la conveniencia de adoptar una codificación alternativa de los flujos, que mantiene la tasa del flujo en **20 kbps** pero emplea un tamaño de datos de **2500 octetos**. Dicha codificación permite poder reproducir adecuadamente la secuencia de audio recibiendo tan solo el **64 por ciento** del flujo.

b. Indique los tamaños de los datagramas intercambiados en cada una de las redes involucradas desde S hasta R3 (Frame Relay y Ethernet), incluyendo las cabeceras del nivel de enlace. Indique, además, donde se realizan las fragmentaciones en caso de que sean necesarias.

Los tamaños de las cabeceras de algunas PDUs son los siguientes: Datagrama UDP = 8 oct.; Datagrama IP= 20 oct.; Trama LAP- $F = 5$  oct.; Trama Ethernet = 26 oct.

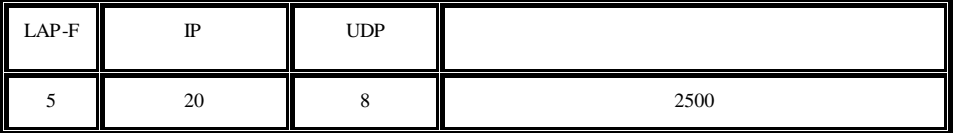

**R1**

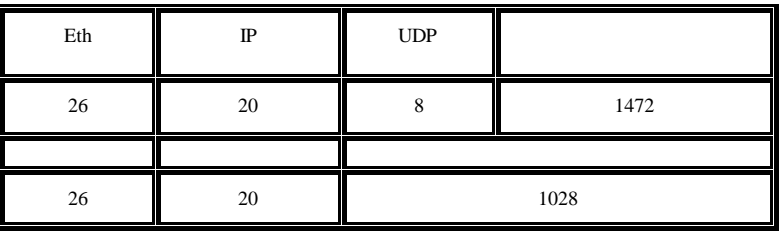

**R2**

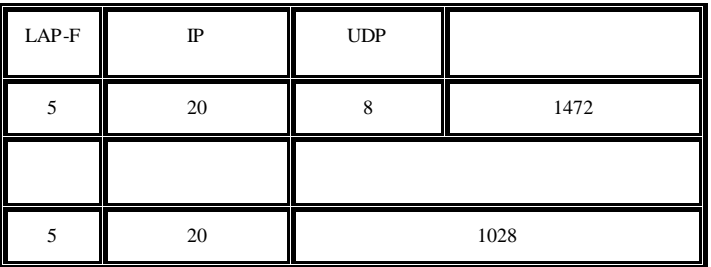

c. Obtenga en función de λ la probabilidad *p* de que un datagrama UDP enviado por S se reciba correctamente en un terminal, teniendo en cuenta únicamente las pérdidas en R2. A partir de *p* calcule el máximo número de usuarios que pueden recuperar secuencias de audio simultáneamente, teniendo en cuenta las características de redundancia de los flujos señaladas anteriormente.

Hay que tener en cuenta la fragmentación. Cada datagrama IP enviado por S va a fragmentarse en dos datagramas IP en R1. Para que los terminales puedan recomponer el datagrama UDP original es necesario que se cursen los dos fragmentos.

La probabilidad de cursar IP en R2 es:

 $p_{IP} = 1 - p_d = 100 / \lambda \text{ si } \lambda > 100 \text{ dat/seg}$ 

 $p_{IP} = 1$  si  $\lambda \le 100$  dat/seg

La probabilidad pedida es la probabilidad de cursar dos datagramas IP:

 $p = p_{IP} \cdot p_{IP} = (100 / \lambda)^2 \text{ si } \lambda > 100 \text{ dat/seg}$ 

 $p = 1$  si  $\lambda \le 100$  dat/seg

Para recuperar todas las secuencias de audio:

 $p \ge 0,64$ 

Como el tamaño de datos ha cambiado es necesario calcular λ de nuevo.

En S:

 $\lambda_s = 20000 \cdot N / (8 \cdot 2500) = N \text{ dat}/\text{seg}$ 

Tras la fragmentación

 $\lambda = 2\lambda_s = 2N$ 

Por tanto:

$$
(100 / \lambda)^2 \ge 0.64 \Rightarrow (100 / 2N)^2 \ge 0.64 \Rightarrow N^2 \le 100^2 / 2.56
$$

**N = 62 usuarios**